**July 2014 \* Volume 18, Issue 2**

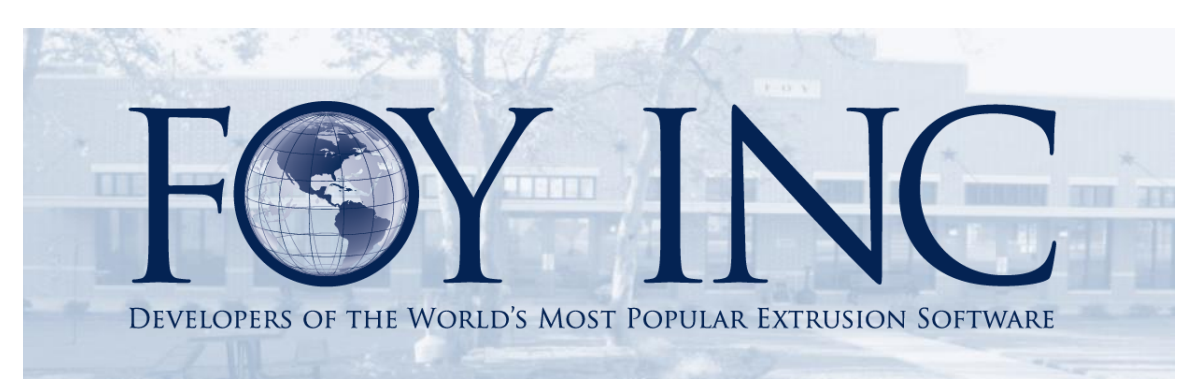

# *FOY'S EPICS EVENTS*

#### **In this issue:**

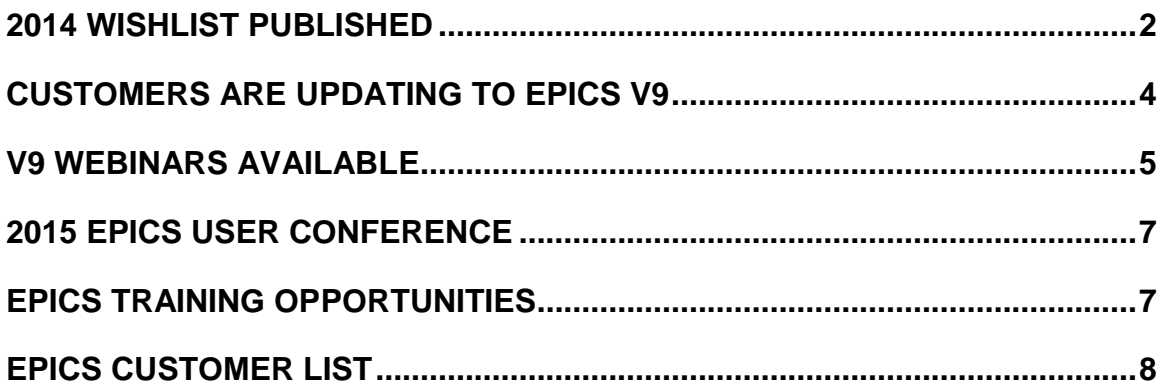

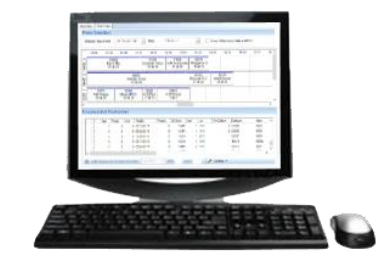

### <span id="page-1-0"></span>**2014 Wishlist Published**

The EPICS Wishlist, submitted by EPICS User Conference attendees and voted on by EPICS users, appears below. Over 50% of the EPICS User Licenses voted on this year's ballot.

Our plan is to include as many of the top items as we can in the year's upcoming updates to EPICS V9. We again want to extend a big 'Thank you' to all those who attended the user conference and participated in the wishlist process. We highly value your input.

# **2014 EPICS Wishlist**

# **As determined by a vote of EPICS users**

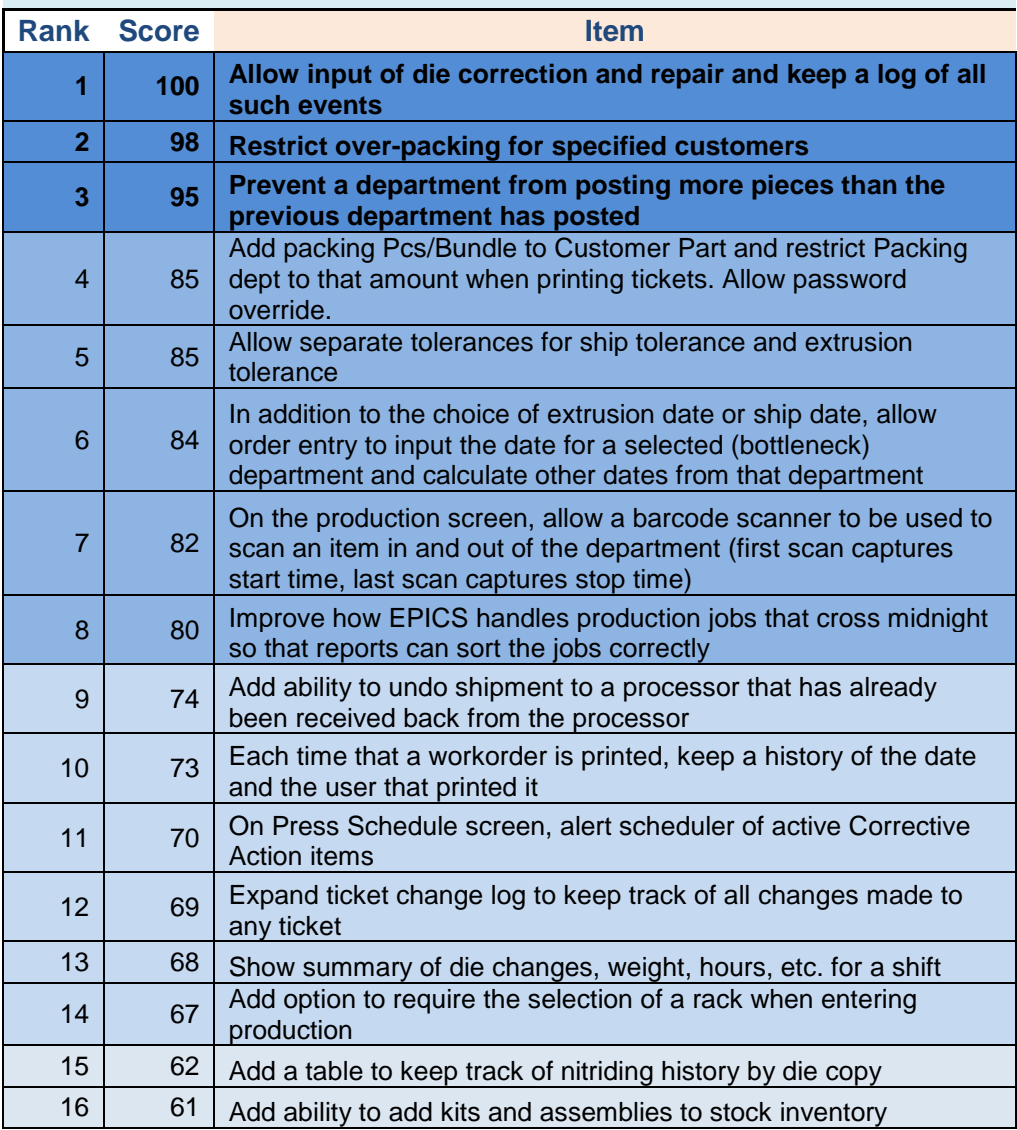

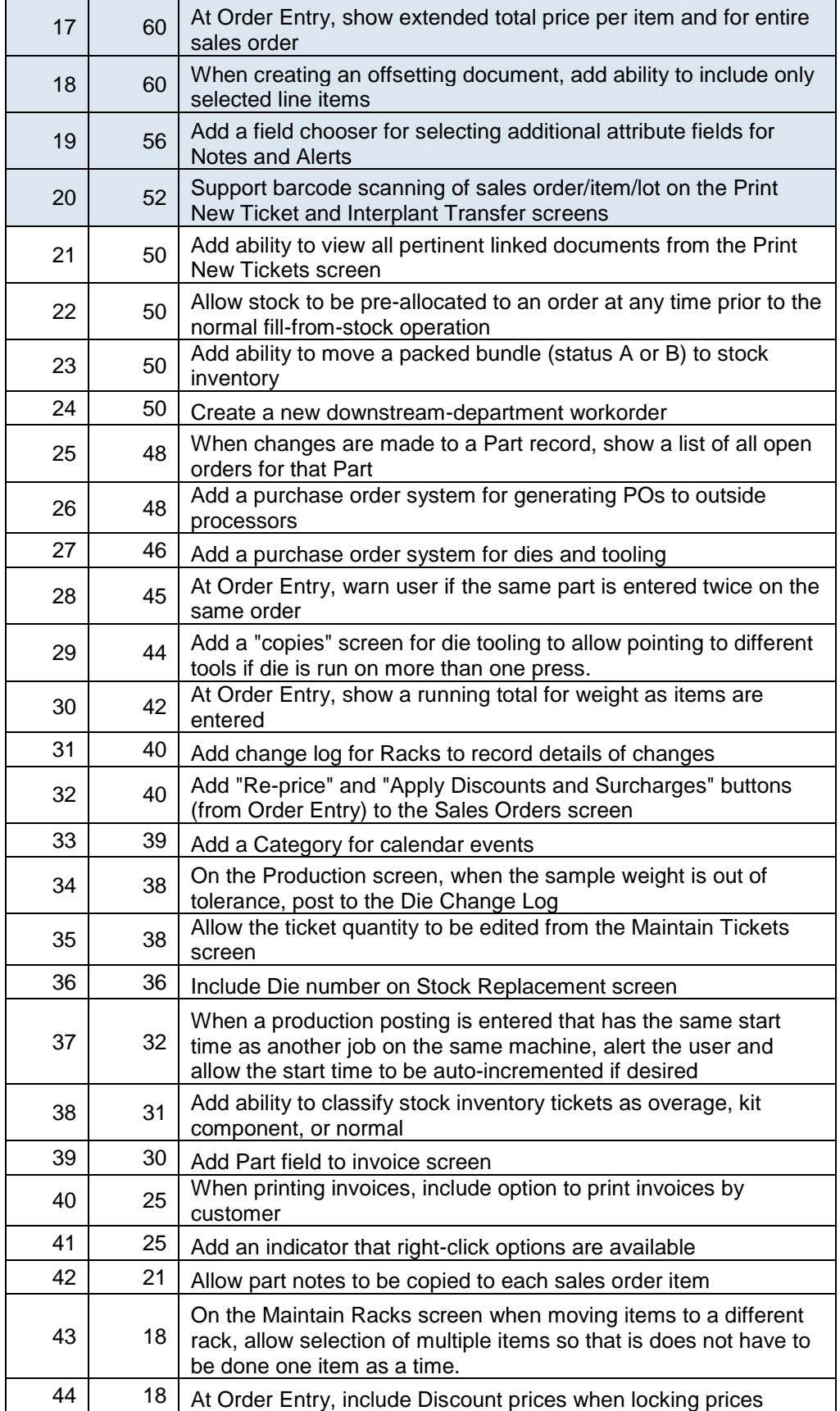

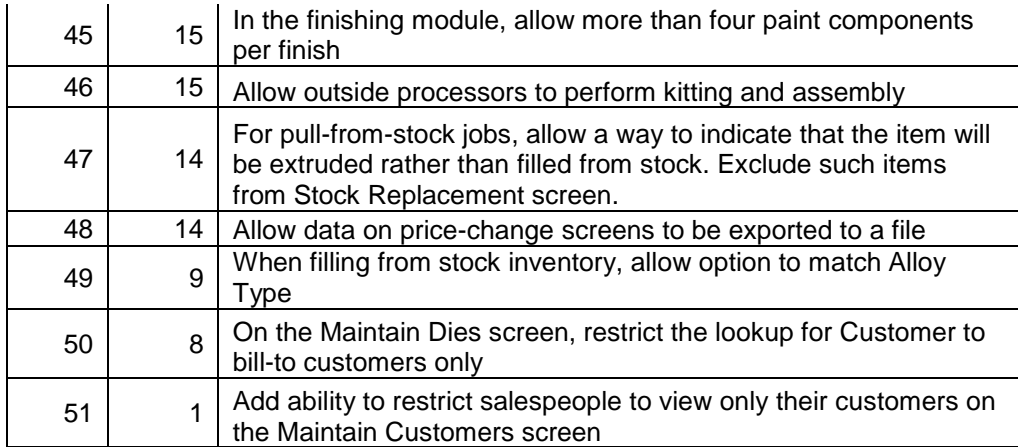

### <span id="page-3-0"></span>**Customers are Updating to EPICS V9**

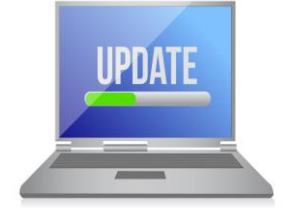

Now that EPICS V9 has been released into the wild, we've been busy helping customers make the transition from v8 to v9.

We currently have 16 customers actively involved in the update process. 4 customers are in queue to begin the

process, and 4 customers are already live with V9. You can always view these updated statistics on our [V9 Update Availability](http://www.foyinc.com/Pages/Support/V9_Availability.aspx) page.

Don't forget that your update to V9 is included with your current software service policy. To get the process started, simply [contact us](mailto:info@foyinc.com?subject=V9%20Update%20Process) and we will provide you with all of the details and offer you assistance each step of the way.

We are excited to help you take full advantage of the many enhancements and new features of EPICS V9!

<span id="page-3-1"></span>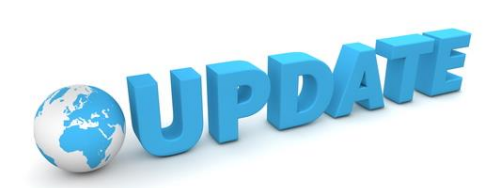

# **V9 Webinars Available**

As mentioned in our last newsletter, to help with the transition to V9, we are making several additional support options available to you. We are now adding pre-recorded V9 webinars to the list:

- Remote assistance for installing the required test database will run anywhere from \$200 \$800, depending upon the amount of time involved.
- We will provide customized webinar training for your users at the cost of \$150 per hour.
- On site visits can be arranged to assist with going live and/or user training. The cost for on-site assistance would be \$1,500/day + \$500 + travel expenses.
- The following pre-recorded webinars can be purchased and downloaded for \$50 each. Simply **email us** with a PO or written request for the desired webinars.

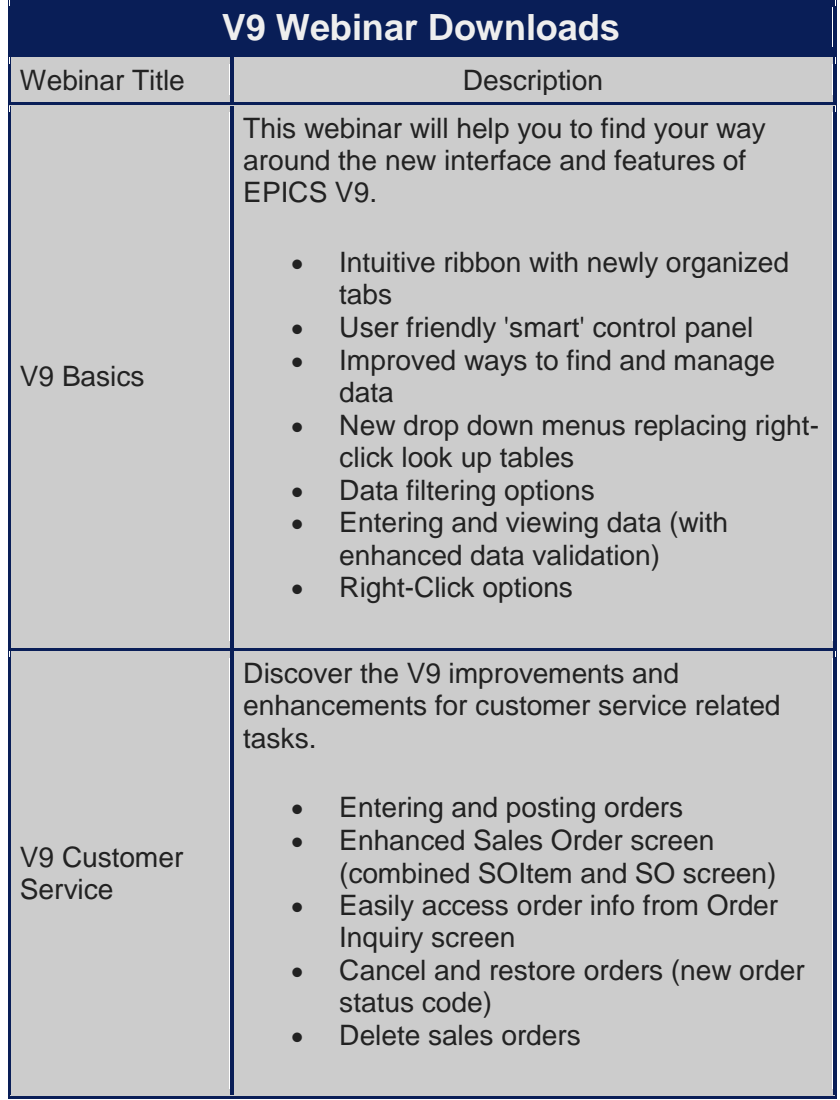

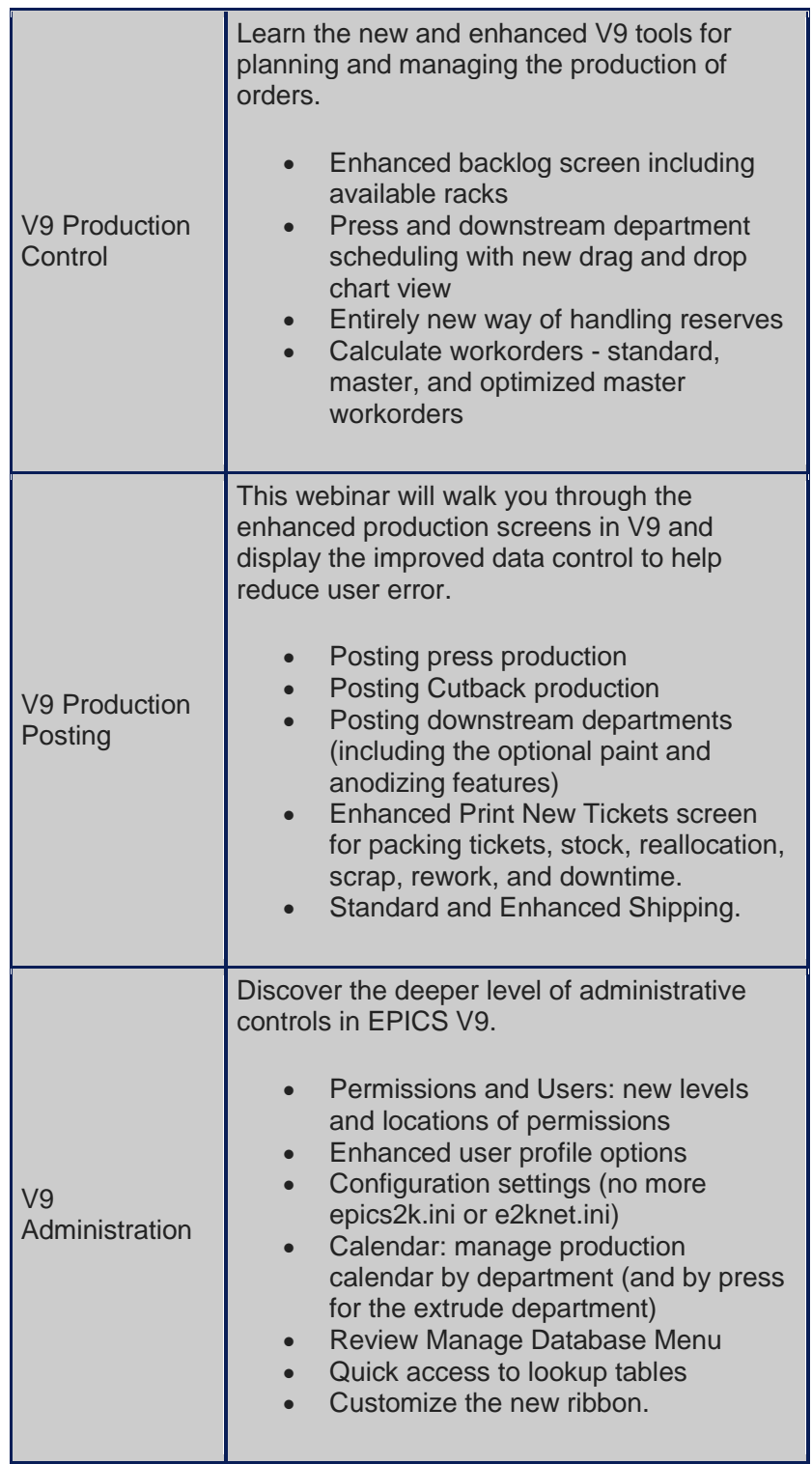

## <span id="page-6-0"></span>**2015 EPICS User Conference**

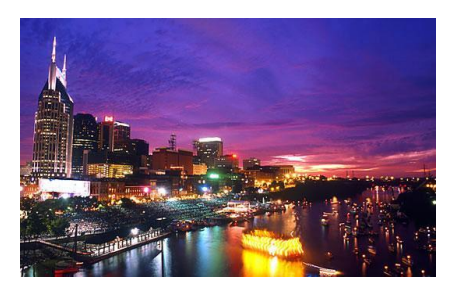

We are headed to Music City! Next year's user conference will be held in one of the United States' cornucopias of entertainment - Nashville, Tennessee.

The conference will be held April  $12<sup>th</sup> - 15<sup>th</sup>$ .

We are excited to be staying in the [Union Station Hotel.](http://unionstationhotelnashville.com/) It is absolutely stunning with the finest accommodations.

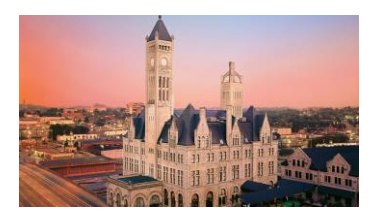

It's not too early to reserve your room(s)! Rooms are

available from 4/11/14 to 4/16/14 at the discounted rate of \$209 per night. To make your reservations, call 1-615-620-5676 and mention the 'Foy EPICS User Conference'.

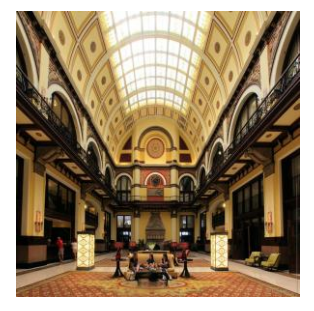

<span id="page-6-1"></span>We look forward to hearing your [suggestions](mailto:info@foyinc.com?subject=V9%20Conference%20Discussion%20Topics) on breakout topics. Don't miss this excellent opportunity to network with other extruders, learn of V9 updates and new features, receive V9 training, and contribute to the 2015 EPICS wishlist.

# **EPICS Training Opportunities**

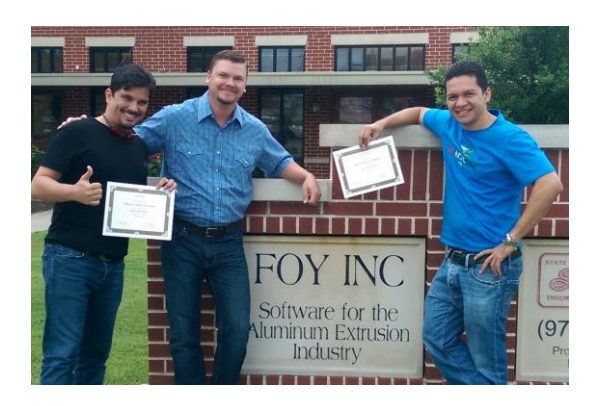

EPICS classroom training sessions are held at the Foy Inc offices in Farmersville, Texas. The next available V9 classes are scheduled for August 18-21 and September 22-25. You can always view training class availability on our [Training Classes](http://www.foyinc.com/Pages/Training/Classes.aspx) webpage.

#### <span id="page-7-0"></span>**EPICS Customer List**

#### *On any given day EPICS is helping over 15,000 people at 100 extrusion plants around the world.*

Aacoa Extrusions – Niles, Michigan Aerolite Extrusion – Youngstown, Ohio Alenco – Bryan, Texas Almag Aluminum Inc. – Brampton, Ontario Almax Aluminium – Brisbane, Australia Altec – Jeffersonville, Indiana Aluminio de Baja California (ABC) – Tijuana, Mexico Aluminio de Centro América – San Salvador, El Salvador Aluminio Del Caribe– San Juan, Puerto Rico Aluminum Extrusions Inc – Senatobia, Miss. American Aluminum Extrusions – Canton, Ohio American Aluminum Extrusions – Beloit, WS American Aluminum Extrusions – Roscoe, Illinois Anaheim Extrusions (UMEX) – Anaheim, California APEL Extrusions Ltd. – Calgary, Alberta APEL Extrusions – Portland, Oregon Apex Aluminum Extrusions – Langley, BC, Canada Arch Aluminum – Miami, Florida Architectural & Metal Systems – Cork, Ireland Ascend Custom Extrusions – Wylie, Texas Astro Shapes – Struthers, Ohio Benada Aluminum – Medley, Florida Bristol Aluminum – Levittown, Pennsylvania Briteline Extrusions – Summerville, S. Carolina BRT Extrusions – Niles, Ohio CanArt – Brampton, Ontario Capral Extrusions – Angaston, Australia Capral Extrusions – Penrith, Australia CanArt – Tecumseh, Ontario Central Aluminum – Columbus, Ohio Claridge Products – Harrison, Arkansas Crown Extrusions, Chaska, Minnesota Crystal Extrusion Systems – Union, Missouri Extrudex – Weston, Ontario Extrudex – Berniéres, Quebec Extrudex – North Jackson, Ohio FISA – Guayaquil, Ecuador Frontier Aluminum – Corona, California G. James – Brisbane, Australia G. James – Sydney, Australia Hulamin – Pietermaritzburg, South Africa Hulamin – Capetown, South Africa Hulamin – Olifantsfontein, South Africa Independent Extrusions (INEX) – Hamilton, New Zealand Independent Extrusions (INEX) – Brisbane, Australia Independent Extrusions (INEX) – Melbourne, Australia International Extrusions – Garden City, Michigan International Extrusion Corp. (UMEX) – Waxahachie, Texas Jalex – Kingston, Jamaica Keymark Corporation – Fonda, New York ----------------------------------------------------------------------------------------------------

**Foy Inc 111 Farmersville Pkwy, Suite 100 Farmersville, TX 75442** Phone: 972-782-7282 Fax: 972-782-7130

Web[: www.foyinc.com](http://www.foyinc.com/)

Keymark Corporation – Lakeland, Florida Keymark Corporation – Orlando, Florida LCI – Goshen, Indiana MI Metals, Inc - Smyrna, Tennessee MI Metals, Inc – Millersburg, Pennsylvania MI Metals, Inc – Oldsmar, Florida MI Metals, Inc – Prescott Valley, Arizona MI Windows and Doors – Carrollton, Texas Michigan Extruded Aluminum – Jackson, Michigan Mid–America Extrusions – Indianapolis, Indiana Midwest Aluminum – Withee, Wisconsin Nanshan America – Lafayette, Indiana Nigalex – Lagos, Nigeria Non-Ferrous Extrusion – Houston, Texas Oldcastle (Vista Wall Arch. Products) – Midway, Tennessee Oldcastle (Vista Wall Arch. Products) – Terrell, Texas Orrvilon (Holtec) – Orrville, Ohio Patrick Metals (UMEX) – Mishawaka, Indiana Pennex – Leetonia, Ohio Pennex – Wellsville, Pennsylvania Perfiles de Aluminio.– San Juan, Puerto Rico Postal Aluminum -- Cassopolis, Michigan Press Metals – Cumming, Georgia Pries Enterprises – Independence, Iowa PT Alumindo Perkasa – Jakarta, Indonesia PT Indal – Surabaya, Indonesia Profile Extrusions – Rome, Georgia Profile (RJS Precision Ext.) – Phoenix, Arizona Schimmer Metal – Bangkok, Thailand Selaco Aluminium – Johar, Malaysia Service Center Metals – Prince George, Virginia Sierra Aluminum – Fontana, California Sierra Aluminum – Riverside, California Silver City Aluminum -- Taunton, Mass Spectra Aluminum – Bradford, Ontario Star Extruded Shapes, Canfield, Ohio Superior Extrusion – Gwinn, Michigan Superior Metal Shapes – Chino, California Sun Valley Extrusions – Los Angeles, California Tecnoglass – Barranquilla, Columbia Taber Extrusions – Gulfport, Mississippi Taber Extrusions – Russellville, Arkansas Tifton Extrusions – Tifton, Georgia Tri–City Extrusion – Bristol, Tennessee Tubelite – Reed City, Michigan Universal Molding (UMEX) – Downey, California Vitex – Franklin, New Hampshire Wakefield Engineering – Pelham, New Hampshire Western Extrusion – Carrolton, Texas Zarbana Industries – Columbiana, Ohio

John Stenger: [john@foyinc.com](mailto:john@foyinc.com) Scott Wilson: [scott@foyinc.com](mailto:scott@foyinc.com) Jason Naff: jason @foyinc.com Stacy Coleman-Foley: [stacy@foyinc.com](mailto:stacy@foyinc.com) General Information: [info@foyinc.com](mailto:info@foyinc.com) Help: [help@foyinc.com](mailto:help@foyinc.com)

Jim Foy: jim @ foyinc.com